# **Impugnature cilindriche** • girevoli EH 24530.

#### **Descrizione prodotto**

#### **Materiale**

#### **Perno**

- Acciaio, zincato mediante zincatura
- Acciaio inox 1.4305

#### **Impugnatura cilindrica**

- Termoplastica (PA), opaca nera
- Termoplastica (PF 31), nera

### **Disegno**

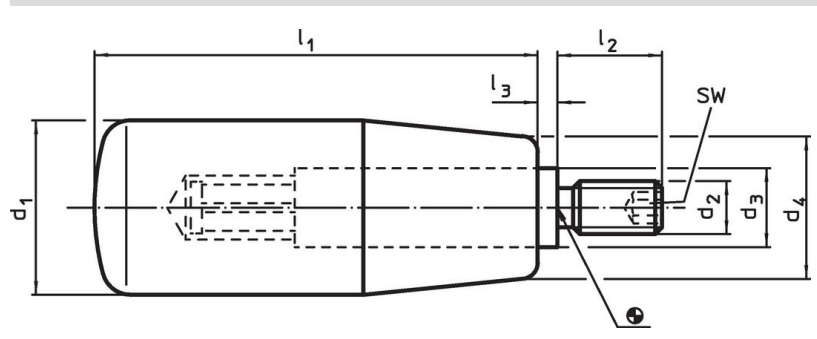

#### **Caratteristiche**

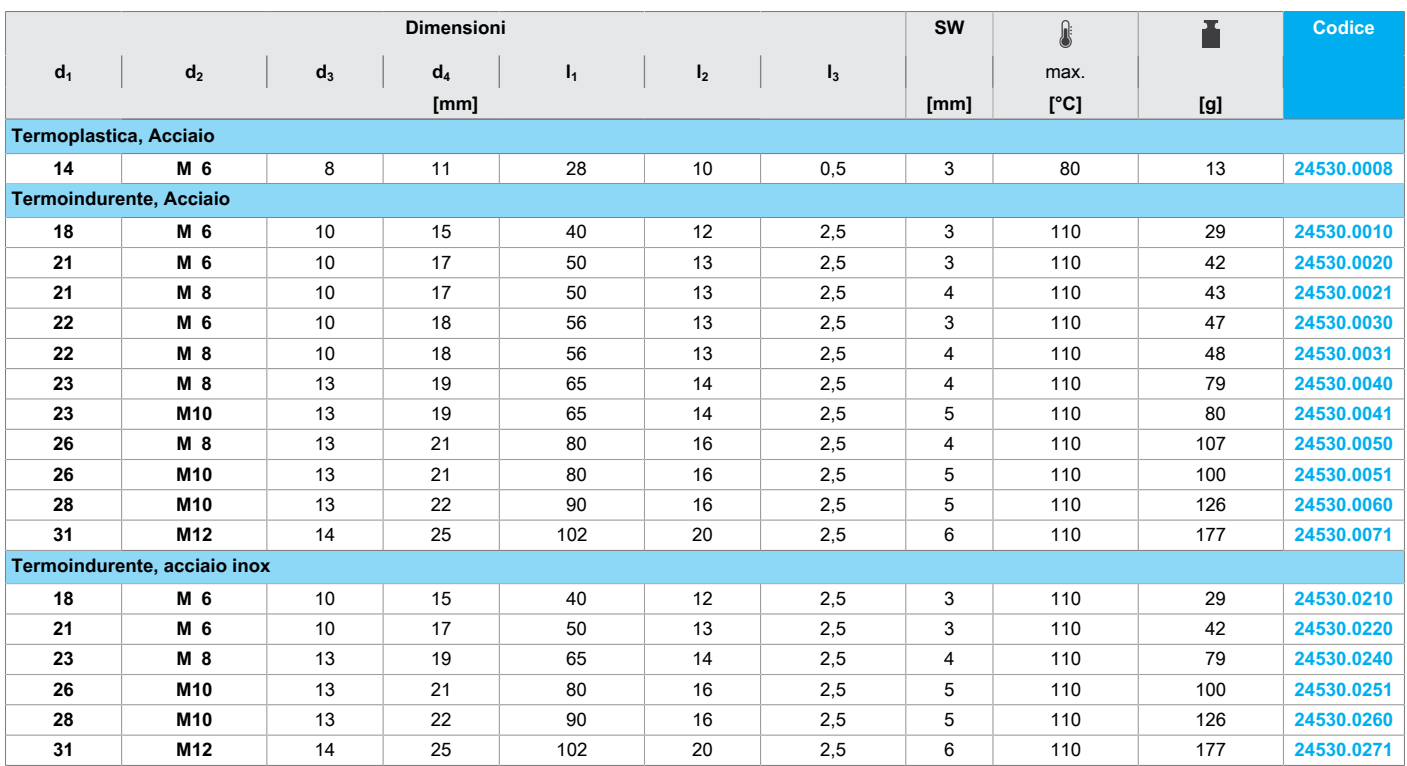

## **Esempio di applicazione**

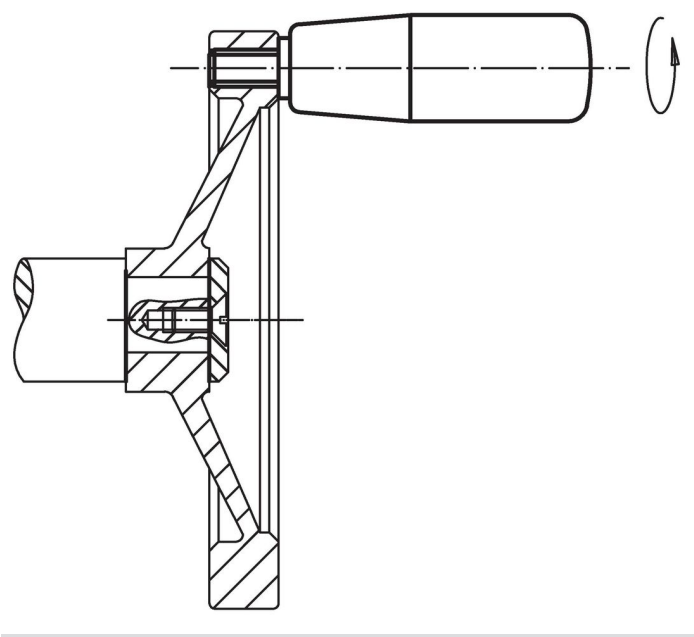

#### **Conformità**

Per informazioni dettagliate sulla conformità selezionare il numero di articolo desiderato.